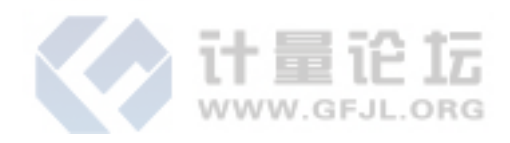

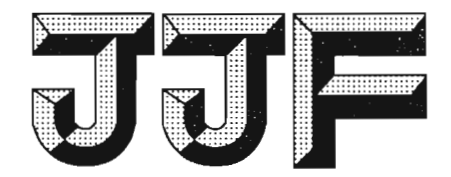

# 中华人民共和国国家计量技术规范

JJF 1309-2011

2011-12-14 实施

# 温度校准仪校准规范

Calibration Specification of Temperature Indicators and Simulators by Electrical Simulation and Measurement

2011-09-14 发布

国家质量监督检验检疫总局发布

# 温度校准仪校准规范

**Calibration Specification of Temperature** 

**Indicators and Simulators by Electrical** 

**Simulation and Measurement** 

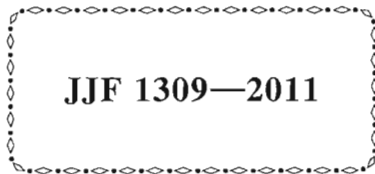

本规范经国家质量监督检验检疫总局于 2011 年 9 月 14 日批准, 并自 2011年12月14日起施行。

归 口 单 位: 全国温度计量技术委员会

主要起草单位: 上海市计量测试技术研究院

参加起草单位: 中国测试技术研究院

大连市计量检定测试所

北京康斯特仪表科技股份有限公司

山东省计量科学研究院

河北省计量监督检测院

本规范委托全国温度计量技术委员会负责解释

本规范主要起草人:

and the company

朱家良(上海市计量测试技术研究院)

凌彦萃(上海市计量测试技术研究院)

参加起草人:

陈桂生(中国测试技术研究院)

李 颖(大连市计量检定测试所)

刘宝琦(北京康斯特仪表科技股份有限公司)

孙淑兰(山东省计量科学研究院)

刘红彦(河北省计量监督检测院)

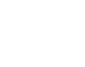

录

目

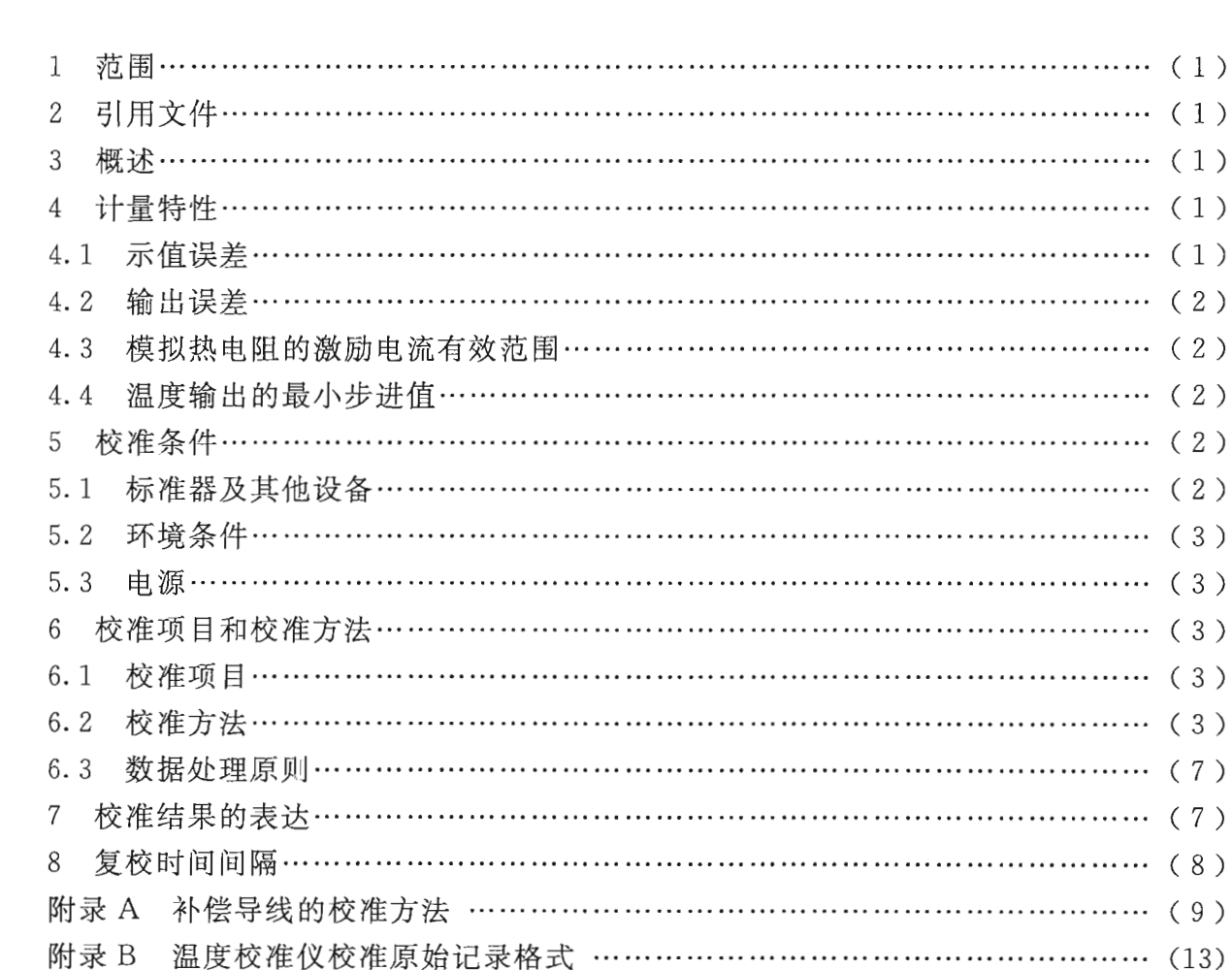

附录 C 温度校准仪示值误差测量结果的不确定度评定 …………………………… (15) 附录 D 温度校准仪输出误差测量结果的不确定度评定 …………………………… (18) 附录 E 热电阻的微分电阻和热电偶的塞贝克系数 ………………………………… (21) 附录 F 校准证书内页格式 …………………………………………………………… (23)

## 温度校准仪校准规范

#### 1 范围

本规范话用干温度校准仪的校准。温度校准仪可以配接热电阻或热电偶以测量温 度, 也可以模拟热电阻、热电偶或过程信号的输出以校准温度二次仪表。

温度校准仪(以下简称校准仪)可以是多功能校准仪中的一部分。

## 2 引用文件

本规范引用下列文件:

IIG 617-1996 数字温度指示调节仪

GB/T 16839.2-1997 热电偶 第2部分: 允差

IB/T 8622-1997 工业铂热电阻技术条件及分度表

IB/T 8623-1997 工业铜热电阻技术条件及分度表

凡是注日期的引用文件,仅注日期的版本适用本规范,凡是不注日期的引用文件, 其最新版本(包括所有的修改单)适用于本规范。

### 3 概述

校准仪具有测量和输出两种功能,属于温度测量仪表中的多功能计量器具。校准仪 可以测量和模拟热电阻的类型通常有 Pt100, Pt500, Pt1000, Cu50, Cu100 等; 测量 和模拟热电偶的类型通常有 B、S、R、K、N、E、J、T等;模拟过程信号输出的直流 电流为 4 mA~20 mA 或直流电压为 1 V~5 V 等。

校准仪设置在测量状态时,可以与热电阻或热电偶连接以测量温度,相当于一台数 字温度指示仪。校准仪在连接热电偶测量温度时,通常具有内置参考端温度自动补偿功 能,可以不用外接冷端补偿器直接与热电偶连接。有些校准仪能手动切换补偿功能。

校准仪设置在输出状态时,可以模拟各种热电阻、热电偶和温度变送器输出相应的 标准电信号以校准温度二次仪表。通常以数字键盘的形式设定模拟的温度值,也可以用 最小步进方式增加或递减温度以适用于模拟式温度二次仪表的校准。校准仪在模拟热电 偶输出时, 通常也具有参考端温度自动补偿功能, 使模拟热电偶的输出呈参考端温度为 输出端子处温度的电势。有些校准仪能手动切换补偿功能。

模拟热电阳和热电偶时, 温度与电阳的对应关系以及温度与电势的对应关系均遵循 GB/T 16839.2-1997, IB/T 8622-1997, IB/T 8623-1997 标准要求。

#### 4 计量特性

#### 4.1 示值误差

校准仪设置在测量状态时, 作为数字温度指示仪使用, 其示值与输入标准值的差为 校准仪的示值误差。示值的最大允许误差通常不超过士(0.01~0.6)℃。

 $\mathbf{1}$ 

4.2 输出误差

校准仪设置在输出状态时, 作为各种模拟热电阻或模拟热电偶使用, 输出的模拟温 度与设置的温度值之差为输出误差。输出的最大允许误差通常不超过士(0.03~ 0.6)℃。模拟过程信号输出的最大允许误差通常不超过输出值的士0.02%。

4.3 模拟热电阻的激励电流有效范围

校准仪在模拟热电阻时符合输出误差要求的激励电流应具有一定范围,通常应在 0.1 mA $\sim$ 4 mA.

4.4 温度输出的最小步进值

校准仪设置在输出状态时,输出温度值的设置应有一定的最小步进值。最小步进值 通常有1℃、0.1℃等。

注:以上指标不适用于合格性判别,供参考。

5 校准条件

5.1 标准器及其他设备

ILLI.

校准时所需的标准仪器及配套设备按被校校准仪的类型可从表1中参考洗择。洗用 的原则为: 校准时由标准仪器及配套设备引入的扩展不确定度 U (k=2), 相对于被校 校准仪的最大允差应尽可能小,以满足校准工作的要求。

| 序号             | 仪器设备名称                | 技术要求                                                | 用途                                        | 备注                       |
|----------------|-----------------------|-----------------------------------------------------|-------------------------------------------|--------------------------|
| 1              | 直流低电势电位差计<br>或标准直流电压源 | $0.001$ 级~ $0.05$ 级<br>直流电压:<br>$(0~100)$ mV        | 模拟热电偶的输<br>出,为校准仪在测量<br>状态时提供热电偶的<br>输入   | 输出阻抗不<br>大于 100 Ω        |
| $\mathbf{2}$   | 电桥                    | 0.001 级及以上                                          | 测量模拟热电阻的<br>输出和激励电流范围                     |                          |
| 3              | 直流电阻箱                 | 0.01 级, 0.02 级                                      | 模拟热电阻的输<br>出,为校准仪在测量<br>状态时提供热电阻的<br>输入   |                          |
| $\overline{4}$ | 补偿导线                  | 补偿导线应与校准时<br>的热电偶分度号相配,<br>并经校准具有 15 ℃~<br>25 ℃的修正值 | 校准具有热电偶参<br>考端温度自动补偿功<br>能的校准仪时用的专<br>用连线 | 补偿导线的<br>校准方法见附<br>录 A   |
| 5              | 0 ℃恒温器                | 0 ℃恒温器的温度偏<br>差不超过±0.05 ℃                           |                                           | 0 ℃ 恒 温 器<br>可用冰点槽<br>代替 |

表 1 标准仪器及配套设备

 $\boldsymbol{2}$ 

JJF 1309-2011

|  | NP. |
|--|-----|
|--|-----|

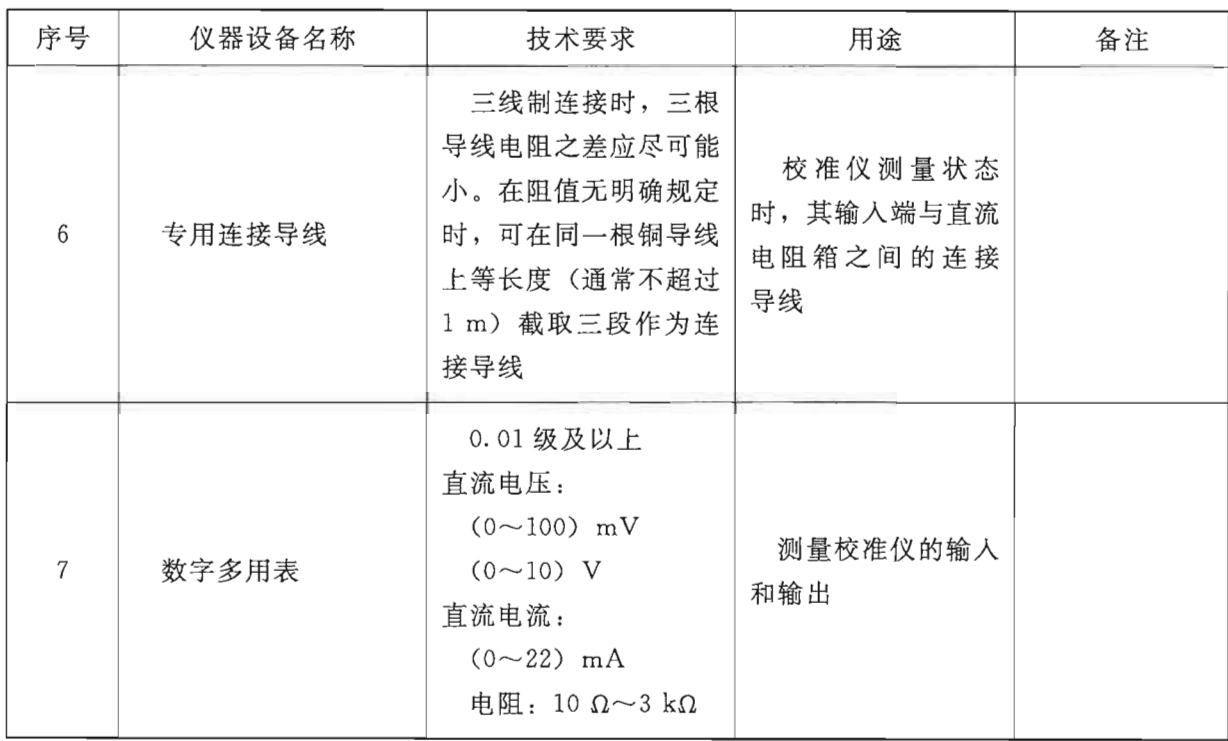

5.2 环境条件

环境温度: 15 ℃~25 ℃;

相对湿度: <85%。

环境条件应同时满足标准器使用的相关要求。

注: 如不能满足标准器使用的环境要求, 在不确定度评定时应考虑增加标准器不确定度的可能。

5.3 电源

校准时的工作电源应满足被校校准仪和标准器正常工作的相关要求。

6 校准项目和校准方法

6.1 校准项目

a) 校准仪的校准项目: 示值误差和输出误差。

b) 功能检查项目: 模拟热电阻激励电流有效范围和温度输出的最小步进值。

6.2 校准方法

6.2.1 示值误差

6.2.1.1 准备工作

(1) 连接与设置

按说明书要求将校准仪设置为测量状态,选择传感器的类型,按图1~图4将校准 仪与标准器连接。选择热电阻测量温度时,根据委托方的要求选用三线制或四线制进 行;选择热电偶测量温度时,具有参考端温度自动补偿功能可选择的校准仪,应设置在 有补偿状态,选择匹配的补偿导线,与校准仪输入端的连接应有良好的接触。

 $\mathfrak{Z}$ 

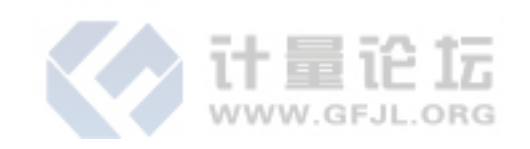

JJF 1309-2011

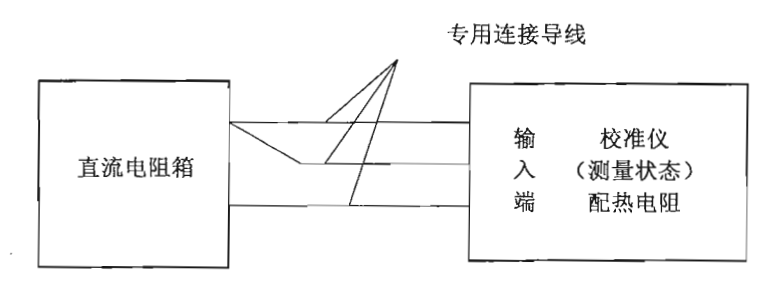

图 1 校准仪测量状态时配热电阻(三线制)的校准连接图

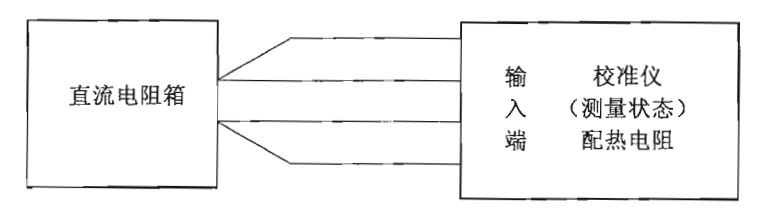

图 2 校准仪测量状态时配热电阻(四线制)的校准连接图

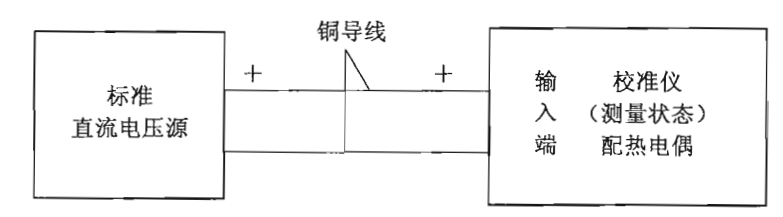

图 3 校准仪测量状态时配热电偶 (无参考端温度自动补偿) 的校准连接图

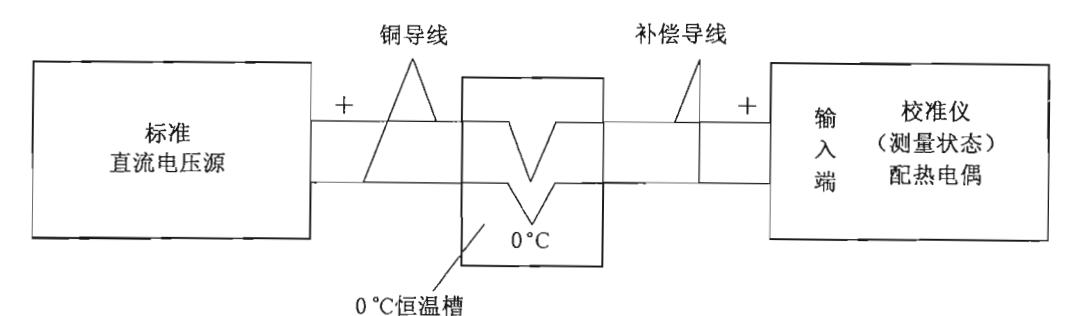

图 4 校准仪测量状态时配热电偶(具有参考端温度自动补偿)的校准连接图

(2) 通电预热

预热时间按制造厂说明书中的规定确定, 一般不少于15 min。具有参考端温度自 动补偿的校准仪的预热时间不少于 30 min。

(3) 选择校准点

校准点应按测量范围均匀分布, 一般包括上限值、下限值和中间点附近在内不少于 5个点。允差不超过士0.02%的校准仪一般不少于7个校准点。

(4) 调整零点

通电预热后,具有零点调整功能的校准仪在必要时可进行零点调整,应按校准仪说 明书的方法操作。

6.2.1.2 测量方法

 $\overline{4}$ 

测量方法采用 IIG 617-1996 中的"输入被检点温度标称电量值法"(又称"输入 基准法")。从下限开始增大输入信号(上行程时),分别给校准仪输入各被校点温度所 对应的标称电量值,读取校准仪的示值,直至上限;然后减小输入信号(下行程时), 分别给校准仪输入各被校点温度所对应的标称电量值,读取校准仪的示值,直至下限作 为一个测量循环。共进行两个循环的测量。

如果校准仪选择在热电偶测量温度时,并设置在参考端温度自动补偿状态,则给校 准仪输入的信号应是被校点温度对应的标称电势值减夫补偿导线修正值。

每个校准点有4个测量值, 取4次测量的平均值与校准点温度之差作为该校准点的 示值误差,如式 (1):

$$
\Delta_t = \bar{t}_d - t_s \tag{1}
$$

式中: △ 。-- 各被校点的示值误差, ℃;

i。——校准仪示值的平均值,℃;

t。——被校点温度值,℃。

注: 按图 4 接线时, 示值误差的计算公式应为 Δε= $\bar{t}_d-\left(t_s+\frac{e}{S}\right)$ 。其中 S<sub>i</sub> 为各被校点温度的微 分电势。由于操作时给校准仪的输入信号为被校点温度对应的标称电势值减去补偿导线修 正值,从而得到式(1)的示值误差计算公式。

在上述测量过程中对重复性最差的校准点应继续进行三个循环的测量, 合计得到

 $=\sqrt{\sum_{i=1}^{10} (t_{di} - \bar{t}_d)^2}$ , 以此评 10个显示值。按贝塞尔公式计算示值平均值的重复性 si(ta) = 估该校准仪测量重复性带来的不确定度。

注: 如已掌握并积累了被校校准仪的测量重复性信息(如 sp), 则可以不进行上述重复性试验。

直接取  $s_i(\bar{t}_d) = \frac{s_p}{4}$ 。

6.2.2 输出误差

6.2.2.1 准备工作

(1) 连接与设置

按说明书要求将校准仪设置为输出状态, 洗择传感器的类型, 按图 5~图 8 将校准 仪与标准器连接。模拟热电阻时, 其输出值应采用四线制测量; 模拟热电偶时, 具有参 考端温度自动补偿功能可选择的校准仪, 应设置在有补偿状态, 洗择匹配的补偿导线, 与校准仪输出端的连接应接触良好。

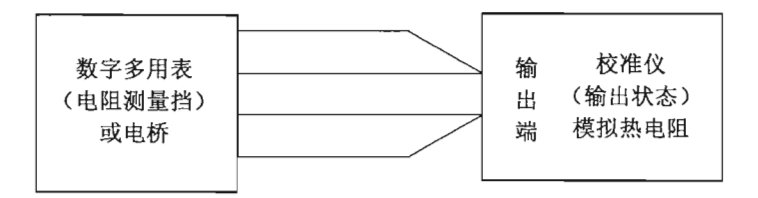

图 5 校准仪输出状态时模拟热电阻输出的校准连接图

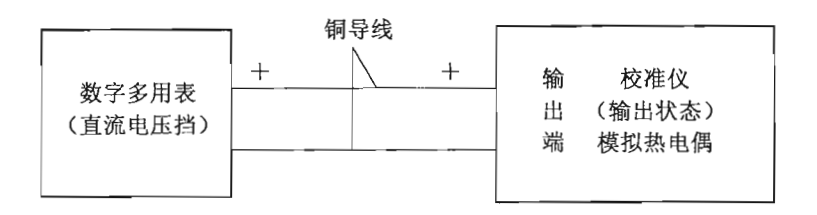

图 6 校准仪输出状态时模拟热电偶 (无参考端温度自动补偿) 的校准连接图

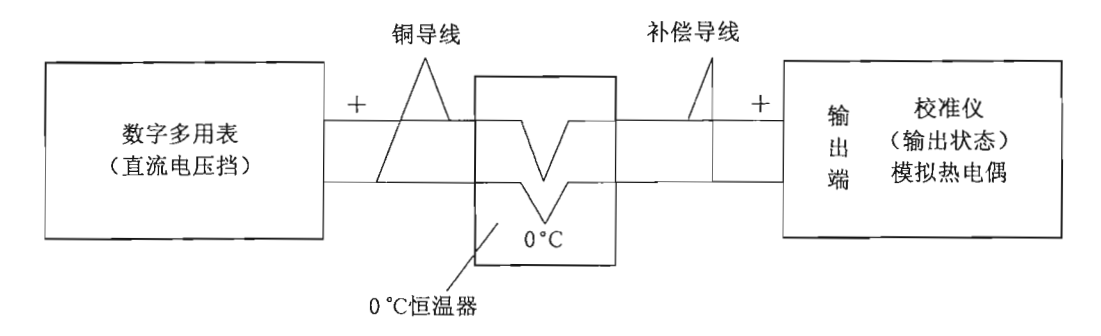

图 7 校准仪输出状态时模拟热电偶(具有参考端温度自动补偿)的校准连接图

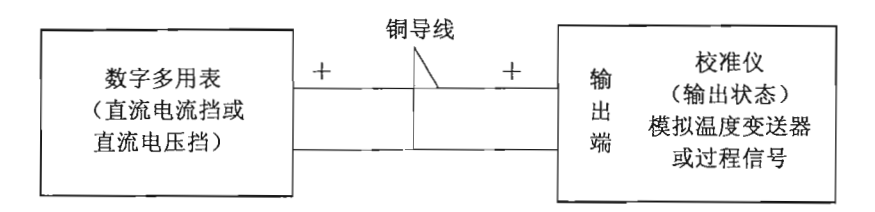

图 8 校准仪输出状态时模拟温度变送器或过程信号的校准连接图

(2) 通电预热

与示值误差校准时的要求相同。

(3) 洗择校准点

校准点应均布,且不少于 7 个点。

(4) 零点调整

通电预热后, 在需要进行零点调整时, 应按校准仪说明书的要求进行调整。

6.2.2.2 测量方法

从下限开始设定温度值, 按选择的校准点逐次增加设定温度值(上行程时), 在标 准器上分别读取校准仪的实际输出值, 直至上限; 然后按选择的校准点逐次减小设定温 度值(下行程时),分别在标准器上读取校准仪的实际输出值,直至下限作为一个测量 循环。共讲行两个循环的测量。

模拟热电阳输出时,测量用标准器的激励电流应选择 1 mA (Pt100, Cu100, Cu50) 或 0.1 mA (Pt1000)。

具有参考端温度自动补偿的校准仪在模拟热电偶输出时, 每一校准点的实际输出值 应记录为数字电压表测得值的平均值与补偿导线修正值 e(ti)的代数和。

模拟温度变送器输出(过程信号输出)时,应根据校准仪设置的是直流电流输出还 是直流电压输出选择相应量程的标准器进行实际输出的测量。

 $6\phantom{a}$ 

每个校准点有4个测量值,取4次测量的平均值与校准点温度对应的标称电量值之 差作为该校准点的输出误差, 如式 (2), 用式 (3) 换算成温度值:

$$
\Delta_A = \overline{A}_d - A_s \tag{2}
$$

$$
\Delta_t = \frac{\Delta_A}{S_t} \tag{3}
$$

式中: Δ4 -- 各被校点电量值的输出误差, mV、Ω或 mA、V;

△ .----各被校点的温度输出误差,℃;

---被校温度点对应的标称电量值, mV、Ω或 mA、V;  $A_{i}$  —

S. -- 各被校点温度的微分电阳或微分电势,  $\Omega$ /℃、mV/℃。

在上述两个测量循环中对重复性最差的校准点继续进行三个循环的测量, 合计得到

10个输出值。按贝塞尔公式计算输出平均值的重复性  $s_i(\overline{A}_d) = \sqrt{\sum_{i=1}^{10}(A_{di} - \overline{A}_d)^2}$ , 以 此评估各校准点输出重复性带来的不确定度。

注: 如已掌握并积累了被校校准仪的测量重复性信息(如 s。), 则可以不进行上述重复性试验。

直接取
$$
s_i(\overline{t}_d)
$$
 =  $\frac{s_p}{\sqrt{4}}$ .

6.2.3 模拟热电阻激励电流有效范围的检查

校准仪设置在模拟 Pt100 执电阻的输出状态, 将校准仪的输出端按四线制的方法与 测量电桥连接, 如图 5 所示。分别将电桥的激励电流设置为 0.1 mA, 1 mA, 4 mA, 测量输出的下限值、中间值和上限值。如激励电流 0.1 mA 和 4 mA 时校准仪输出超 差, 则应话当改变激励电流大小直至符合允差要求。

6.2.4 温度输出最小步进值的检查

校准仪设置在输出状态, 分别选择 K 型热电偶和 Pt100 铂热电阻, 在任意校准点 按各自的最小步进值改变输出值,测量并记录实际输出值的变化。

6.3 数据处理原则

测量结果和误差计算过程中, 小数点后保留的位数应以舍入误差小于校准仪最大允 许误差的 $\frac{1}{10} \sim \frac{1}{20}$ 为限(相当于比最大允许误差多取一位小数)。

在不确定度的计算过程中,为了避免过大的修约误差,可以保留2~3位有效数字。 但最终的扩展不确定度只能保留1~2位有效数字。测量结果是由多次测量的算术平均 值给出的,其末位应与扩展不确定度的有效位数对齐。

7 校准结果的表达

校准结果以校准证书(或校准报告)的形式给出。校准证书至少应包括下列信息:

a) 标题, 如"校准证书"或"校准报告";

b) 实验室名称和地址;

c) 进行校准的地点(如果不在实验室内进行校准);

#### JJF 1309-2011

d) 证书或报告的唯一性标识(如编号), 每页及总页数的标识;

e) 送校单位的名称和地址:

f) 被校对象的描述和明确标识:

g) 进行校准的日期, 如果与校准结果的有效性和应用有关时, 应说明被校对象的 接收日期;

h) 如果与校准结果的有效性和应用有关时, 应对抽样程序进行说明;

i) 对校准所依据的技术规范的标识, 包括名称及代号;

i) 本次校准所用测量标准的溯源性及有效性说明;

k) 校准环境的描述;

l) 校准结果及其测量不确定度的说明;

m) 校准证书或校准报告签发人的签名、职务或等效标识, 以及签发日期;

n) 校准结果仅对被校对象有效的声明;

L.S.

o) 未经实验室书面批准, 不得部分复制证书或报告的声明。

其中:

"本次校准所用测量标准的溯源性及有效说明"中应包括标准器的名称、型号规格、 测量范围及不确定度(或准确度等级、最大允差)、有效日期等说明。

"校准环境的描述"中应包括环境温度、相对湿度和供电的状况。

"校准结果及其测量不确定度的说明"中应给出每个被校点温度对应的示值误差、 输出误差(也可以用相应的输出平均值或折算成温度值形式出现),以及相应的扩展不 确定度和包含因子,如各被校点的扩展不确定度相差不大,可以取最大的代替。

### 8 复校时间间隔门

建议最长为工年。由于复校时间间隔的长短是由仪器的使用情况、使用者、仪器本 身质量等诸因素所决定的,因此送校单位可根据使用情况自主决定复校时间间隔。

## 附录 A

## 补偿导线的校准方法

温度校准仪校准用补偿导线应选择细软的测量用补偿导线。如何得到补偿导线的修 正值和它的不确定度, 以 K 型热电偶补偿导线为例进行阐述。

A. 1 测量方法

A. 1. 1 测量温度点

测量点应选择在校准仪工作时接线端子处的温度(接近环境温度)。取15℃、 20 ℃、25 ℃三个试验点(偏离不超过 0.2 ℃)。

A.1.2 测量接线图

测量用标准器及接线如图 A.1 所示。

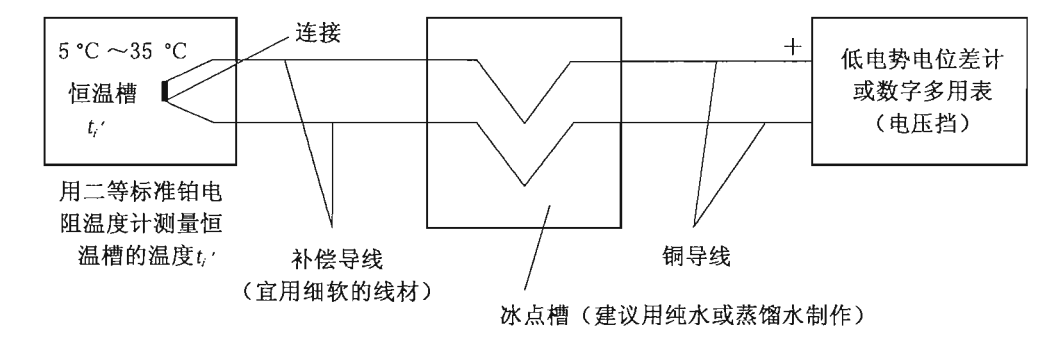

图 A.1 补偿导线测量示意图

A.1.3 测量用标准器

数字电压表: MPE=±(0.005%读数+0.1μV)

二等标准铂电阻温度计 (含电测仪器): U=15 mK (k=3)

A.1.4 测量循环

待恒温槽的温度稳定后, 以"标准一K一K一标准"的测量顺序作为一个循环, 测 量三个循环。

A. 1.5 补偿导线输出电势的计算

分别取6次测量的平均值,并按标准温度计测量的实际温度 ti', 换算到整温度点 的电势值 $E(t_i)$ :

$$
E(t_i) = E(t'_i) - (t'_i - t_i) \cdot S_i
$$
 (A. 1)

A. 1.6 补偿导线修正值 e (ti)的计算

$$
e(t_i) = E_A(t_i) - E(t_i)
$$
  
=  $E_A(t_i) - [E(t'_i) - (t'_i - t_i) \cdot S_i]$  (A. 2)

式中: ti -- 试验点的温度,℃;

 $t'$ ; -----试验时, 恒温槽的实测温度 (接近  $t_i$ ), ℃;

 $E_A(t_i)$  ----- 参考端温度  $t_i$  对应的标称电势值, mV;

 $E(t'_i)$  -----恒温槽温度  $t'_i$ 时, 补偿导线的输出值, mV;

S ; 参考端温度  $t_i$  的微分电势, mV/℃。

A.2 不确定度评定

以 K 型不确定度评定为例。

A. 2.1 数学模型

补偿导线修正值测量的数学模型:

$$
e(t_i) = E_A(t_i) - [E(t_i') - (t_i' - t_i) \cdot S_i]
$$

简化表述为:

$$
e = E_A - [E_{t'} - (t' - t) \cdot S_i]
$$
 (A. 3)

A. 2. 2 输入量的标准不确定度评定

A. 2. 2. 1 输入量 E. 引入的标准不确定度

分度表热电势值的修约间隔为 1 μV, 修约误差最大为土0.5 μV, 按均匀分布处 理,则

$$
u(E_A) = \frac{0.5 \, \mu \text{V}}{\sqrt{3}} = 0.29 \, \mu \text{V}
$$

A. 2. 2. 2 输入量 E. 引入的标准不确定度

(1) 数字电压表的测量误差引入的标准不确定度

取 15 ℃~25 ℃测量点中补偿导线的最大输出值, 按均匀分布处理, 则

$$
u(E_{t'1}) = \frac{0.005\%E(25 °C) + 0.1 \mu V}{\sqrt{2}} = 0.10 \mu V
$$

(2) 测量重复性引入的标准不确定度

取 15 ℃~25 ℃测量点 s. 中的最大值, 则

$$
u(E_{t'2}) = \frac{s_{\text{max}}}{\sqrt{6}} = \frac{0.19 \text{ }\mu\text{V}}{\sqrt{6}} = 0.08 \text{ }\mu\text{V}
$$

(3) 周期稳定性引入的标准不确定度

取校准温度 15 ℃~25 ℃中周期稳定性的最大值为 1.8 μV, 按均匀分布处理, 则

$$
u(E_{i'3}) = 1.04 \, \mu \text{V}
$$

(4) 冰点槽温度偏离 0 ℃引入的标准不确定度

冰点槽用纯水制作,其偏离 0 ℃的最大差值不超过士0.01 ℃, 0 ℃时的微分电势  $S_0 = 39.45 \mu V$ /℃。按均匀分布处理,则

$$
u(E_{t'4}) = \frac{0.01 \text{ °C}}{\sqrt{3}} \cdot S_0 = 0.005 \text{ 8} \times 39.45 \text{ µV} = 0.23 \text{ µV}
$$

(5) 寄生电势引入的标准不确定度

寄生电势不超过士0.4 μV, 按均匀分布处理, 则

$$
u(E_{i'5}) = \frac{0.4 \, \mu\text{V}}{\sqrt{3}} = 0.23 \, \mu\text{V}
$$

(6) 上述各分量彼此相互独立, 则按方差合成

$$
u(E_{t'}) = \sqrt{0.10^2 + 0.08^2 + 1.04^2 + 0.23^2 + 0.23^2} \,\mu\text{V} = 1.10 \,\mu\text{V}
$$

A. 2. 2. 3 输入量 t'引入的标准不确定度

(1) 二等标准铂电阻温度计(含电测仪器)测量误差引入的标准不确定度

$$
u(t'_1) = \frac{15 \text{ mK}}{3} = 5.0 \text{ mK}
$$

10

(2) t'测量重复性引入的标准不确定度

$$
u(t'_2) = \frac{s_{\text{max}}}{\sqrt{6}} = \frac{0.023 \text{ mK}}{\sqrt{6}} = 0.01 \text{ mK}
$$

(3) 恒温槽温度均匀性引入的标准不确定度 恒温槽的均匀性为 0.005 ℃, 按均匀分布处理, 则

$$
u(t'_3) = \frac{5 \text{ mK}}{\sqrt{3}} = 2.9 \text{ mK}
$$

(4) 上述各分量彼此相互独立, 则按方差合成

$$
u(t') = \sqrt{5.0^2 + 0.01^2 + 2.9^2} \,\mathrm{mK} = 5.8 \,\mathrm{mK}
$$

A. 2.3 合成标准不确定度 灵敏系数:

$$
c_1 = \frac{\partial e}{\partial E_A} = 1 \qquad c_2 = \frac{\partial e}{\partial E_i} = -1 \qquad c_3 = \frac{\partial e}{\partial t'} = S_i
$$

其中, c3 取 15 ℃~25 ℃范围内最大的 S25值, 为 40.52 µV/℃。 则不确定度分量:

 $c_3 \cdot u(t') = 0.0058 \text{ °C} \cdot S_{25} = 0.0058 \times 40.52 \text{ µV} = 0.24 \text{ µV}$ 

由于各不确定度分量互不相关,由方差合成的方法得出合成标准不确定度:  $u_c(e) = \sqrt{c_1^2 u^2(E_A) + c_2^2 u^2(E_t) + c_3^2 \cdot u^2(t')} = \sqrt{0.29^2 + 1.10^2 + 0.24^2} \mu V = 1.16 \mu V$  $(A, 4)$ 

不确定度分量汇总见表 A. 1。

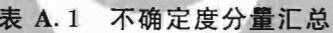

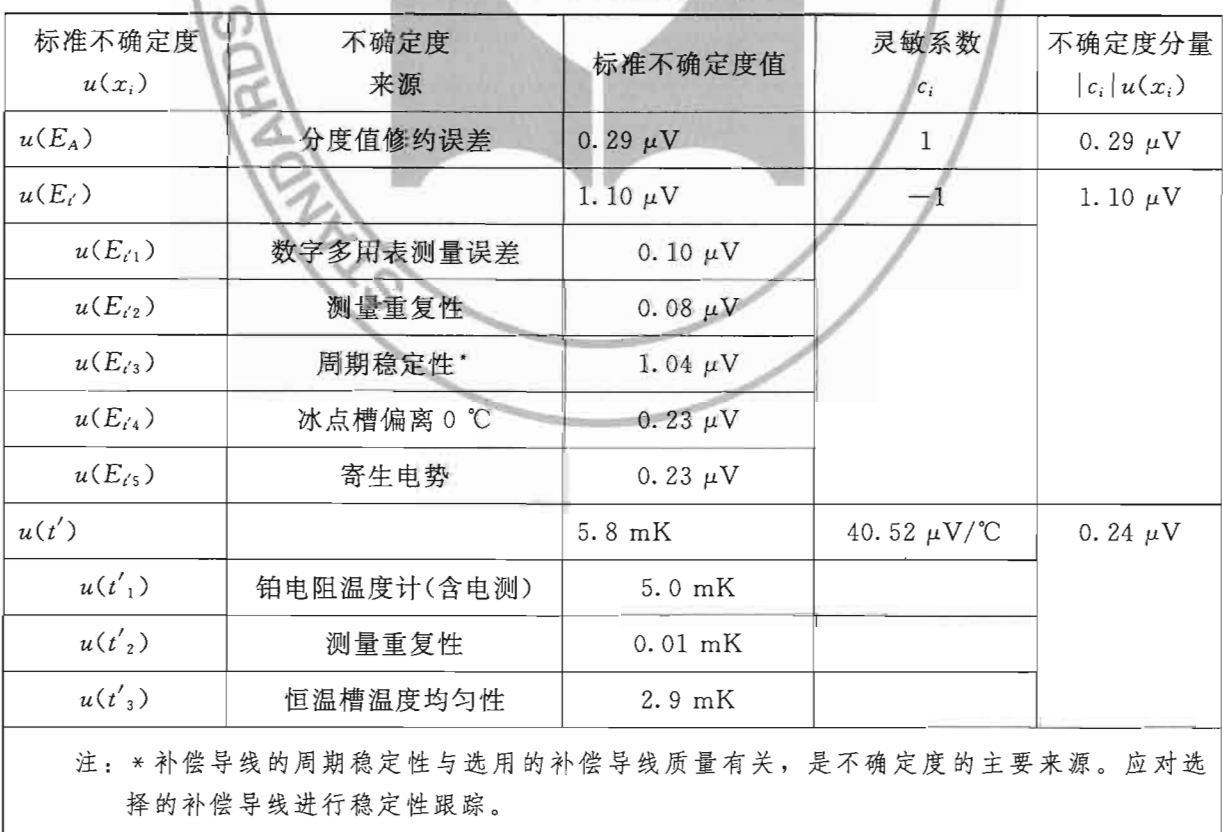

A. 2. 4 扩展不确定度

取 k=2,则

## $U=2\times1.16~\mu$ V = 2.4  $\mu$ V

补偿导线在 15 ℃~25 ℃修正值的测量结果和不确定度见表 A.2。

 $\mathcal{L}_{\mathcal{A}}$ 

表 A.2 补偿导线修正值测量结果汇总

| 校准温度<br>/ °C | K型热电偶<br>标称电势<br>/mV | 实测电势 E<br>/mV | 修正值e<br>/mV | 不确定度 U<br>$(k=2)$<br>$/\mu$ V |  |
|--------------|----------------------|---------------|-------------|-------------------------------|--|
| 15           | 0.597                | 0.6032        | $-0.0062$   |                               |  |
| 20           | 0.798                | 0.8044        | $-0.0064$   | 2.4                           |  |
| 25           | 1.000                | 1.008 0       | $-0.0080$   |                               |  |

## 附录 B

 $\sim$ 

 $\mathbf{r}$ 

## 温度校准仪校准原始记录格式

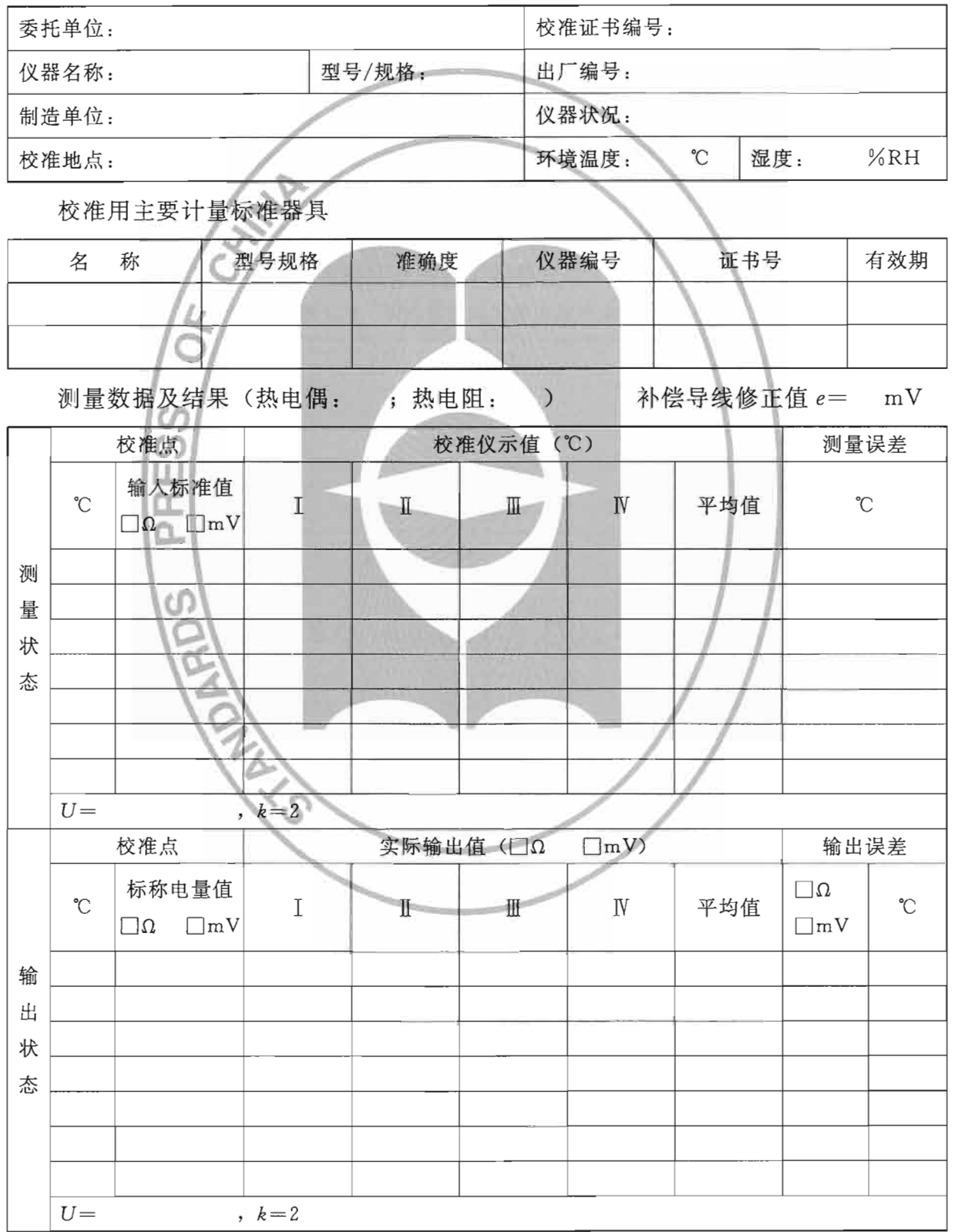

#### JJF 1309-2011

激励电流范围测量 (Pt100)

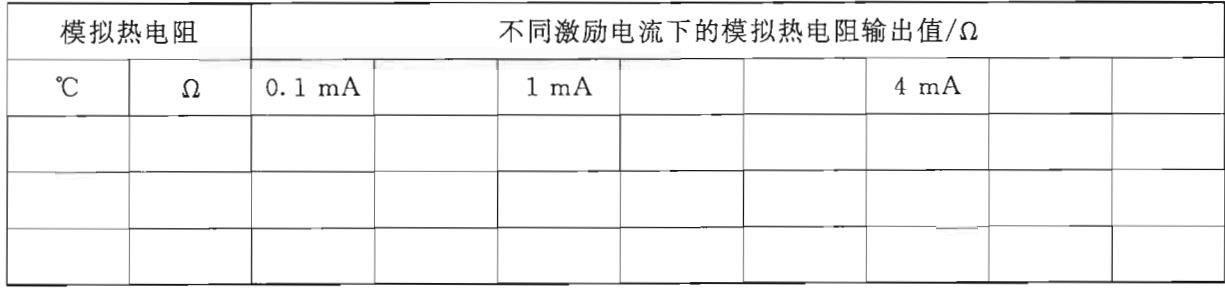

最小步进值检查结果: \_\_\_\_\_\_\_\_\_\_\_\_\_\_\_\_\_\_\_\_\_\_\_

校准人员: \_\_\_\_\_\_\_\_\_\_ 核验人员: \_\_\_\_\_\_\_\_\_ 校准日期: 年 月 日

 $\alpha = 100$ 

附录 C

## 温度校准仪示值误差测量结果的不确定度评定

校准仪在测量状态下,以设置热电偶为例进行不确定度评定。

- C.1 概述
- C. 1. 1 被测对象

校准仪在测量状态下, 设置为 T型热电偶, 测量范围为 0 ℃~400 ℃, 分辨力为 0.1 ℃, 允许误差为士0.3 ℃。

C.1.2 测量标准

用标准直流电压源作为测量标准, 它的输出允差 MPE = ± (0.003% 输出值 +3 μV)。对应于 T型热电偶各温度点的技术指标见表 C. 1。

| 热电偶类型  | 温度范围<br>$t$ / °C                    | 最大允许误差<br>$\Delta$ /°C |  |
|--------|-------------------------------------|------------------------|--|
| $\tau$ | $0 \leq t < 50$<br>$50 \le t < 150$ | $\pm$ 0.08<br>± 0.07   |  |
|        | $150 \le t \le 400$                 | $\pm$ 0.06             |  |

表 C. 1 标准直流电压源主要技术指标

补偿导线修正值 (20 ℃时) e=0.001 0 mV, U=1.1 uV (k=2)。

C.1.3 测量方法

按本规范 6.2.1 的方法进行。校准点分别为 (℃): 0, 100, 200, 300, 400。 C.1.4 测量环境

温度: 15 ℃~25 ℃; 相对湿度: ≤85%。

C. 2 数学模型

$$
\Delta_t = t_{\rm d} - \left( t_{\rm s} + \frac{e}{S_i} \right) \tag{C. 1}
$$

式中符号的含义同正文。

C.3 输入量的标准不确定度

C. 3. 1 输入量  $t_d$  的标准不确定度  $u(t_d)$  的评定

输入量 ta 的不确定度来源主要有两部分: 测量重复性和仪表的分辨力。

C. 3. 1. 1 测量重复性导致的标准不确定度  $u(t_{d}$ )

测量中, 100 ℃的重复性较差, 取此点进行连续 10 次测量, 得到显示值测量列  $(C)$ : 100.3, 100.2, 100.3, 100.3, 100.3, 100.2, 100.2, 100.3, 100.3, 100.3

平均值:  $\bar{t}_d = 100.27$  ℃

$$
'# \n% \n$h$\n{\mathcal{L}}$h$\n{\mathcal{L}}$s = \n{\n\begin{cases} \n\sum_{i=1}^{n} (t_{di} - \bar{t}_d)^2 \\
n-1\n\end{cases}} = 0.048 \n°C
$$

15

实际测量情况是在重复性条件下连续测量 4次, 以 4次测量的平均值作为测量结 果, 则可以得到:

$$
u(t_{\rm d1}) = s/\sqrt{4} = 0.024
$$
 °C

C. 3. 1. 2 仪表分辨力导致的标准不确定度  $u(t_{d2})$ 

u(tao)可以采用B类方法进行评定。由校准仪分辨力b导致的示值误差区间半宽为  $a = b/2$ , 句含因子  $k = \sqrt{3}$ , 因此:

$$
u(t_{d2}) = 0.05
$$
 °C/k = 0.029 °C

由于重复性与分辨力有一定关联, 在分辨力导致的不确定度大于重复性时, 只取分 辨力的影响,即

$$
u(t_{d}) = 0.029
$$
 °C

C. 3. 2 输入量  $t$ , 的标准不确定度  $u(t_s)$ 

输入量 t。的不确定度主要来源于标准直流电压源的误差。因环境温度引入的不确 定度可以忽略不计。

根据直流电压源输出信号的大小查表 C.1 的 Δ。按均匀分布考虑, 则

 $u(t_*) = |\Delta| / \sqrt{3} = (0.06 \sim 0.08)^{\circ}C / \sqrt{3} = 0.035 {\degree}C \sim 0.046 {\degree}C$ 

0 ℃ ~ 400 ℃ 各校准点的  $u(t_*)$  依次为(℃): 0.046, 0.040, 0.035, 0.035,  $0.035$ 

C. 3.3 输入量 e 的标准不确定度  $u(e)$ 

输入量。的不确定度来源主要是补偿导线修正值和冰点导致的不确定度。

补偿导线的标准不确定度 u(e1)和冰点槽的标准不确定度 u(e2)均可以采用 B 类方 法讲行评定。

 $C. 3.3.1$  补偿导线导致的标准不确定度  $u(e_1)$ 

补偿导线修正值 e (20 ℃时) 的扩展不确定度 U=1.1 µV, 句含因子 k=2。则  $u(e_1) = 1.1 \mu V/2 = 0.55 \mu V$ .

 $C. 3.3.2$  冰点导致的标准不确定度  $u(e_2)$ 

冰点槽 0 ℃的最大误差为士0.01 ℃, 对于 T 型热电偶相当于士0.39 µV。按均匀分 布考虑,  $k = \sqrt{3}$ , 因此.

$$
u(e_2) = 0.39 \, \mu \text{V} / \sqrt{3} = 0.23 \, \mu \text{V}
$$

C. 3. 3. 3 输入量  $e$  的标准不确定度  $u(e)$  的计算

由于 e1 和 e2 彼此相互独立, 因此:

$$
u(e) = \sqrt{u^2(e_1) + u^2(e_2)} = 0.60 \, \mu \text{V}
$$

C. 4 合成标准不确定度的评定

C. 4.1 灵敏系数

数学模型 Δ, 的灵敏系数:

$$
c_1 = \partial \Delta_t / \partial t_d = 1
$$
  
\n
$$
c_2 = \partial \Delta_t / \partial t_s = -1
$$
  
\n
$$
c_3 = \partial \Delta_t / \partial e = -1/S_i
$$
\n(C. 2)

JJF 1309-2011

T型热电偶各测量点的 S<sub>i</sub> (μV/℃) 分别为: S<sub>0</sub>=39.0, S<sub>100</sub>=47.0, S<sub>200</sub>=53.0,  $S_{300} = 58.0$ ,  $S_{400} = 62.0$ .

C. 4.2 标准不确定度分量汇总

输入量的标准不确定度分量汇总见表 C. 2。

表 C.2 标准不确定度分量汇总

| 标准不确定度                          | 不确定度来源               | 标准不确定度值                  |            | 灵敏系数        | 不确定度分量             |                    |
|---------------------------------|----------------------|--------------------------|------------|-------------|--------------------|--------------------|
| $u(x_i)$                        |                      |                          |            | $c_i$       | $ c_i u(x_i)$      |                    |
| $u(t_{d})$                      |                      | 取 0.029 ℃                |            | $\mathbf 1$ | $0.029$ °C         |                    |
| $u(t_{d}$                       | 测量重复性                | 0.024 °C                 |            |             |                    |                    |
| $u(t_{d2})$                     | 校准仪分辨力               | $0.029$ °C               |            |             |                    |                    |
| $u(t_{s})$                      | 标准直流电压源              | $0^{\circ}C$<br>0.046 °C |            |             | $0^{\circ}C$       | 0.046 $^{\circ}$ C |
|                                 | 输出误差                 | 100 °C                   | 0.040 °C   | $-1$        | 100 °C             | 0.040 $^{\circ}$ C |
|                                 |                      | 200 °C                   | $0.035$ °C |             | 200 ℃              | $0.035$ °C         |
|                                 |                      | 300 °C                   | $0.035$ °C |             | 300 °C             | $0.035$ °C         |
|                                 |                      | 400 °C                   | $0.035$ °C |             | 400 °C             | $0.035$ °C         |
|                                 |                      |                          |            |             |                    |                    |
| u(e)                            |                      | 0.60 $\mu$ V             |            | $-1/S_i$    | $0^{\circ}C$       | 0.015 °C           |
|                                 |                      |                          |            |             | 100 °C             | $0.013$ °C         |
| $u(e_1)$                        | 补偿导线<br>0.55 $\mu$ V |                          |            | 200 °C      | 0.011 $^{\circ}$ C |                    |
|                                 |                      |                          |            |             | 300 °C             | $0.010$ °C         |
| 冰点槽<br>$u(e_2)$<br>0.23 $\mu$ V |                      |                          | 400 °C     | $0.009$ °C  |                    |                    |

C. 4.3 合成标准不确定度的计算

输入量 ta、ts 及 e 相互间彼此独立, 所以合成标准不确定度可按下式得到:

 $u_{\mathfrak{c}}(\Delta_t) = \sqrt{\lfloor \mathfrak{c}_1 \cdot u(t_{\mathfrak{d}}) \rfloor^2 + \lfloor \mathfrak{c}_2 \cdot u(t_{\mathfrak{s}}) \rfloor^2 + \lfloor \mathfrak{c}_3 \cdot u(e) \rfloor^2}$  $(C.3)$ 

各测量点的合成标准不确定度分别为

 $u_{\rm c}(\Delta_0) = 0.056 \,^{\circ}\!C$ ,  $u_{\rm c}(\Delta_{100}) = u_{\rm c}(\Delta_{200}) = 0.051 \,^{\circ}\!C$ ,  $u_{\rm c}(\Delta_{300}) = 0.047 \,^{\circ}\!C$ ,  $u_c(\Delta_{400}) = 0.046$  °C

C.5 扩展不确定度的评定

 $\sim$   $\sim$ 

取  $k = 2$ , 得到扩展不确定度  $U = 2u_c(\Delta_l)$ , 各校准点的扩展不确定度见表 C.3。

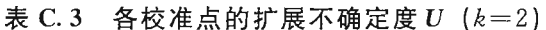

 $\mathcal{C}$ 

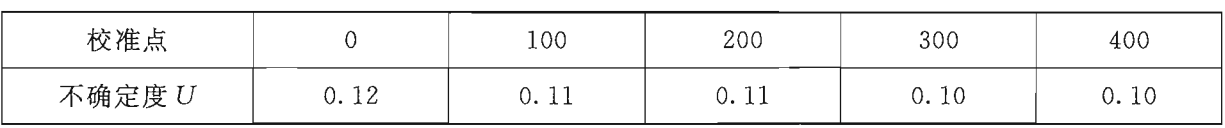

17

## 附录 D

## 温度校准仪输出误差测量结果的不确定度评定

校准仪在输出状态下,以设置模拟热电阻为例进行不确定度评定。

- D. 1 概述
- D. 1. 1 被测对象

校准仪设置为模拟 Pt100 型铂热电阻输出状态, 测量范围为一200 ℃~+800 ℃, 最小步进值为 0.01 ℃, 输出允许误差为士0.04 ℃~±0.05 ℃。

D. 1.2 测量标准

用 FLUKE1590 电桥作为测量标准, 它的测量允差 MPE=±0.000 5%读数, 激励 电流设置为1mA。

D. 1.3 测量方法

按本规范 6.2.2 的方法进行测量。校准点分别为 (℃): -200, -100, 0, 200,  $400, 600, 800$ 

D. 1.4 测量环境

温度: 15 ℃~25 ℃; 相对湿度: ≤85%。

D. 2 数学模型

$$
\Delta_A = \overline{A}_d - A_s \tag{D.1}
$$

式中符号的含义同正文。

D.3 输入量的标准不确定度

D. 3. 1 输入量  $A_d$  的标准不确定度  $u(A_d)$ 

输入量 A』的不确定度来源主要有两部分,即测量重复性和电桥的测量误差。

D. 3. 1. 1 测量重复性导致的标准不确定度  $u(A_{d})$ 

测量过程中 400 ℃的重复性较差, 以此作为重复性测量点进行连续 10 次测量, 得 到输出值测量列 (Ω): 247.083 8, 247.084 1, 247.084 0, 247.083 9, 247.083 7, 247.084 0, 247.084 3, 247.084 2, 247.084 0, 247.083 8.

平均值:  $\overline{A}_4$  = 247.083 98 Ω

单次实验标准偏差:

$$
s = \sqrt{\frac{\sum_{i=1}^{n} (A_{di} - \overline{A}_d)^2}{n - 1}} = 0.187 \text{ m}\Omega
$$

实际测量情况是在重复性条件下连续测量 4次, 以 4 次测量的平均值作为测量结 果, 则可以得到:

$$
u(A_{d1}) = s/\sqrt{4} = 0.09 \text{ m}\Omega
$$

18

D. 3. 1. 2 电桥测量误差导致的标准不确定度  $u(A_{32})$ 

u(Aa2)可以采用B类方法进行评定。根据测量值的大小计算允差。按均匀分布考 虑,则

$$
u(A_{d2}) = |\Delta_A| / \sqrt{3}
$$

经计算, 各校准点的 u(Aa) 分别为 (mΩ): 0.05, 0.17, 0.29, 0.51, 0.71,  $0.91.108.$ 

D. 3. 1. 3 输入量  $A_d$  的标准不确定度  $u(A_d)$ 的计算

上述各分量彼此相互独立, 按  $u(A_d) = \sqrt{u^2(A_{d1}) + u^2(A_{d2})}$ 计算,得到各校准点的  $u(A<sub>d</sub>)$ 分别为 (mΩ): 0.103, 0.192, 0.304, 0.518, 0.767, 0.914, 1.084. D. 3.2 输入量 A, 的标准不确定度 u (A,)

输入量 A、的不确定度主要来源于分度值的修约误差。

由于校准仪模拟电阻输出的分辨力为 1 mΩ, 因此, 校准时采用修约间隔为 1 mΩ 的分度表, 则修约最大误差为士0.5 mΩ, 按均匀分布考虑, 则

 $u(A_*) = |\Delta A_*| / \sqrt{3} = 0.5$  m $\Omega / \sqrt{3} = 0.29$  m $\Omega$ 

注: 常用分度表电阻值的修约间隔为10 mΩ。1 mΩ 修约间隔的, 可以从相关标准的热电阻阻 值与温度之间的函数关系中计算得到。

- D. 4 合成标准不确定度的评定
- D. 4.1 灵敏系数

数学模型 ΔA 的灵敏系数:

$$
c_1 = \frac{\partial \Delta_A}{\partial A_d} = 1
$$
  
\n
$$
c_2 = \frac{\partial \Delta_A}{\partial A_d} = -1
$$

D. 4.2 标准不确定度分量汇总

输入量的标准不确定度分量汇总见表 D. 1。

D. 4.3 合成标准不确定度的计算

输入量 A.、A。相互间彼此独立, 所以合成标准不确定度可按下式得到:

$$
u_{\rm c}(\Delta_{\rm A}) = \sqrt{\left[c_1 \cdot u(A_{\rm d})\right]^2 + \left[c_2 \cdot u(A_{\rm s})\right]^2} \tag{D. 3}
$$

各测量点的合成标准不确定度分别为

 $u_c(\Delta_{-200}) = 0.308$  m $\Omega$ ,  $u_c(\Delta_{-100}) = 0.348$  m $\Omega$ ,  $u_c(\Delta_0) = 0.420$  m $\Omega$ ,

$$
u_{\rm c}(\Delta_{200})=0.594~{\rm m}\Omega, u_{\rm c}(\Delta_{400})=0.820~{\rm m}\Omega, u_{\rm c}(\Delta_{600})=0.959~{\rm m}\Omega, u_{\rm c}(\Delta_{800})=1.122~{\rm m}\Omega
$$

 $(D, 2)$ 

JJF 1309-2011

| 标准不确定度<br>$u(x_i)$ | 不确定度来源          | 标准不确定度值<br>$/m\Omega$      |      | 灵敏系数<br>$C_i$ | 不确定度分量<br>$ c_i u(x_i)$<br>$/m\Omega$ |      |
|--------------------|-----------------|----------------------------|------|---------------|---------------------------------------|------|
| $u(A_d)$           |                 | $-200$ °C<br>0.10          |      | $\mathbf{1}$  | $-200$ °C                             | 0.10 |
|                    |                 | $-100$ $^{\circ}\!{\rm C}$ | 0.19 |               | $-100$ °C                             | 0.19 |
|                    |                 | $0^{\circ}C$               | 0.30 |               | 0 °C                                  | 0.30 |
|                    |                 | 200 °C                     | 0.52 |               | 200 °C                                | 0.52 |
|                    |                 | 400 °C                     | 0.77 |               | 400 °C                                | 0.77 |
|                    |                 | 600 °C                     | 0.91 |               | 600 °C                                | 0.91 |
|                    |                 | 800 °C                     | 1.08 |               | 800 °C                                | 1.08 |
| $u(A_{d1})$        | 测量重复性<br>(取最大的) | 0.09                       |      |               |                                       |      |
| $u(A_{d2})$        | 电桥测量误差          | $-200$ °C                  | 0.05 |               |                                       |      |
|                    |                 | $-100$ °C                  | 0.17 |               |                                       |      |
|                    |                 | $0^{\circ}C$               | 0.29 |               |                                       |      |
|                    |                 | 200 °C                     | 0.51 |               |                                       |      |
|                    |                 | 400 °C                     | 0.71 |               |                                       |      |
|                    |                 | 600 °C                     | 0.91 |               |                                       |      |
|                    |                 | 800 °C                     | 1.08 |               |                                       |      |
| $u(A_s)$           | 分度表修约误差         | 0.29                       |      | $-1$          | 0.29                                  |      |

表 D.1 标准不确定度分量汇总

D.5 扩展不确定度的评定

取 k=2, 得到扩展不确定度: 如果用电阻值单位表示为

 $U=2 u_{c}(\Delta_{A})$  ( $\Omega$ )

如果用温度单位表示为

$$
U = 2u_{c}(\Delta_{A}) \cdot S_{i}^{-1} \quad (\text{C})
$$

各校准点的 S; (Ω/℃) 分别为

 $S_{-200} = 0.432$ ,  $S_{-100} = 0.405$ ,  $S_0 = 0.391$ ,  $S_{200} = 0.368$ ,  $S_{400} = 0.345$ ,  $S_{600} = 0.322$ ,  $S_{800} = 0.298$ 

各校准点的扩展不确定度见表 D. 2。

表 D. 2 各校准点的扩展不确定度  $U$   $(k=2)$ 

| 校准点/℃ |           | $-200$ | $-100$            |     | 200 | 400                           | 600 | 800 |
|-------|-----------|--------|-------------------|-----|-----|-------------------------------|-----|-----|
| 不确定   | $m\Omega$ | 0.7    | $\sqrt{2}$<br>0.7 | 0.9 | 1.2 | $\overline{ }$<br>1. <i>(</i> | 2.0 | 2.3 |
| 度U    | mK        | 1.5    | 1.8               | 2.2 |     |                               |     |     |

附录 E

热电阻的微分电阻和热电偶的塞贝克系数

E.1 热电阻的微分电阻

 $\bar{z}$ 

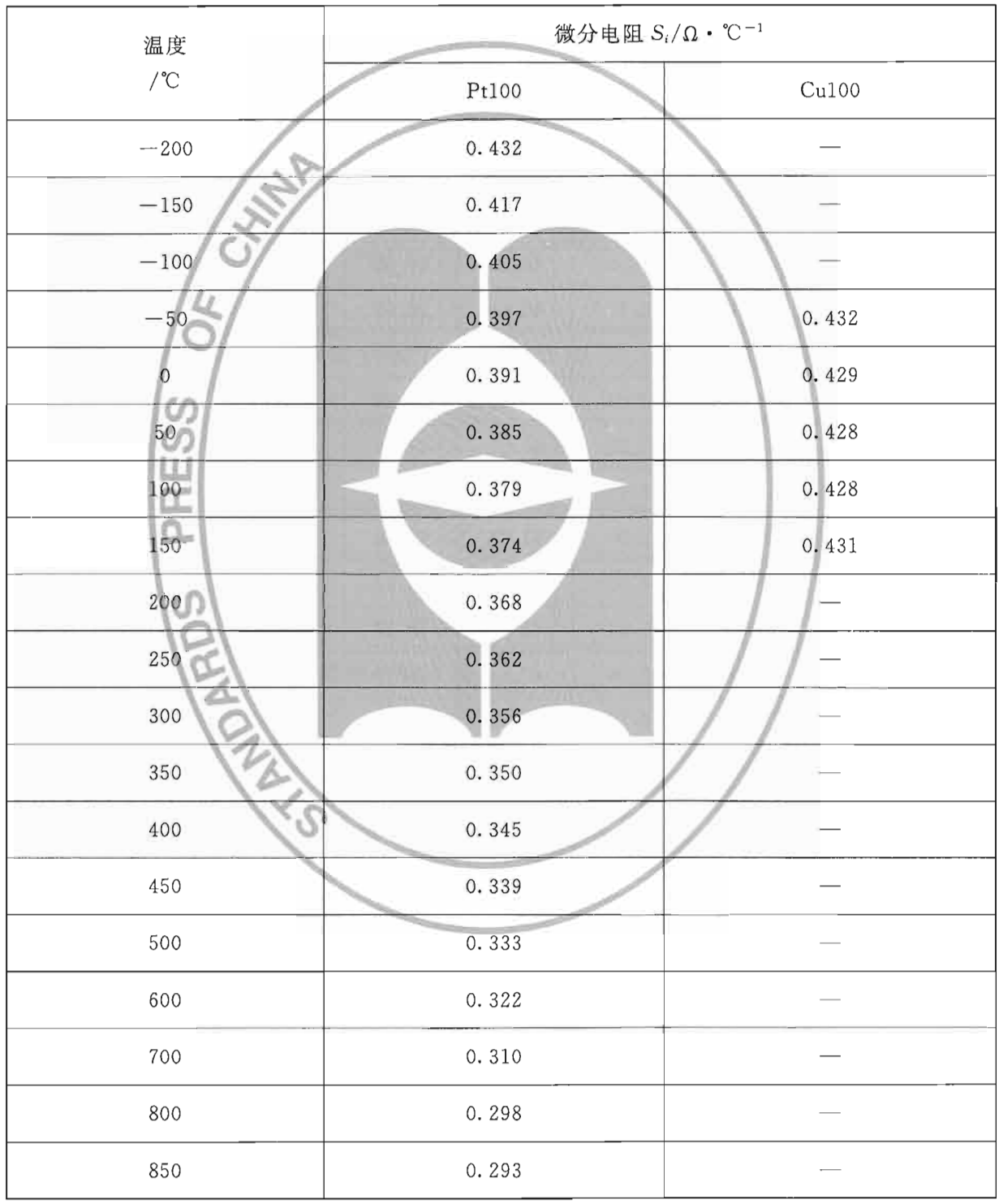

JJF 1309-2011

## E.2 热电偶的塞贝克系数

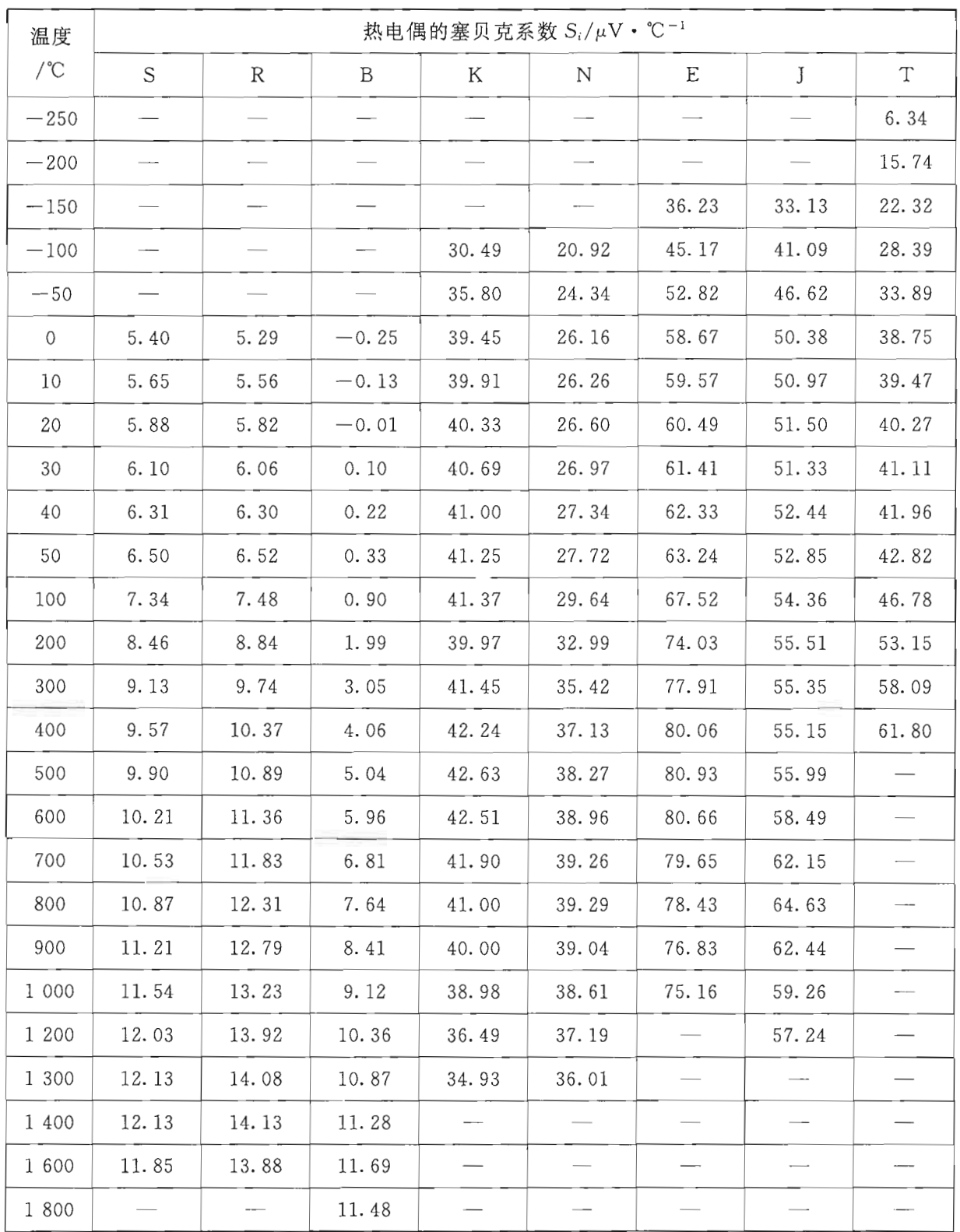

## 附录 F

## 校准证书内页格式

# 校准结果

一、测量状态时的示值误差:传感器类型\_\_\_\_,参考端温度自动补偿状 态\_\_\_\_\_\_\_\_。

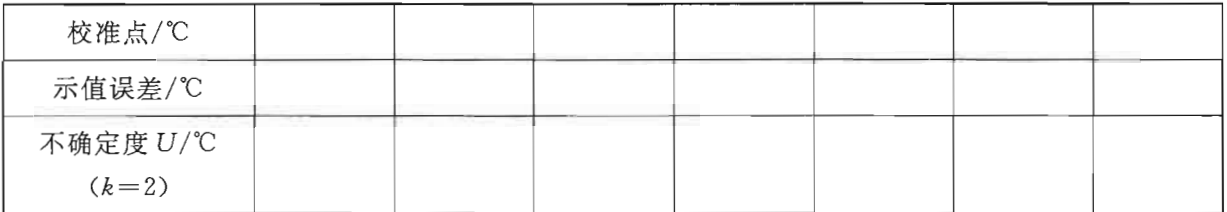

二、输出状态时的输出误差:传感器类型、,参考端温度自动补偿状 

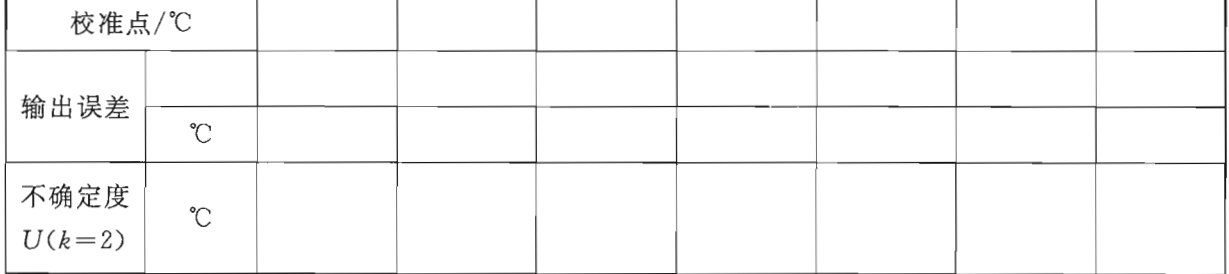

三、模拟热电阻的激励电流有效范围。

四、温度输出的最小步进值。

中华人民共和国 国家计量技术规范 温度校准仪校准规范 JJF 1309-2011 国家质量监督检验检疫总局发布

 $\cdot$ 

中国质检出版社出版发行 北京市朝阳区和平里西街甲2号(100013) 北京市西城区复外三里河北街 16号(100045)

 $\ast$ 

电话:(010)64275360 68523946

网址 www.spc.net.cn 中国标准出版社秦皇岛印刷厂印刷

各地新华书店经销  $\ast$ 

开本 880×1230 1/16 印张 2 字数 51 千字 2011年11月第一版 2011年11月第一次印刷

 $\star$ 书号: 155026 · J-2639 定价 30.00 元

如有印装差错 由本社发行中心调换 版权专有 侵权必究 举报电话: (010)68510107

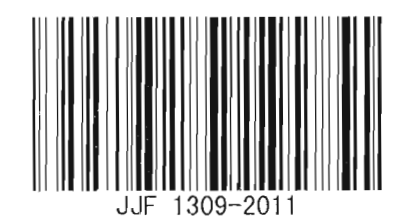